# **Polyboard 6**

# **Programa Curso Formación CAFI (25 horas) 10-13 Julio, 2017**

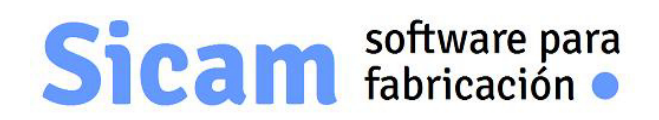

**www.sicam-info.com** 

Polyboard es marca registrada de **BOOLE&PARTNERS**

La autoría y propiedad del contenido de éste documento corresponde a **SICAM**.Prohibida su reproducción total ó parcial sin nuestra autorización previa.

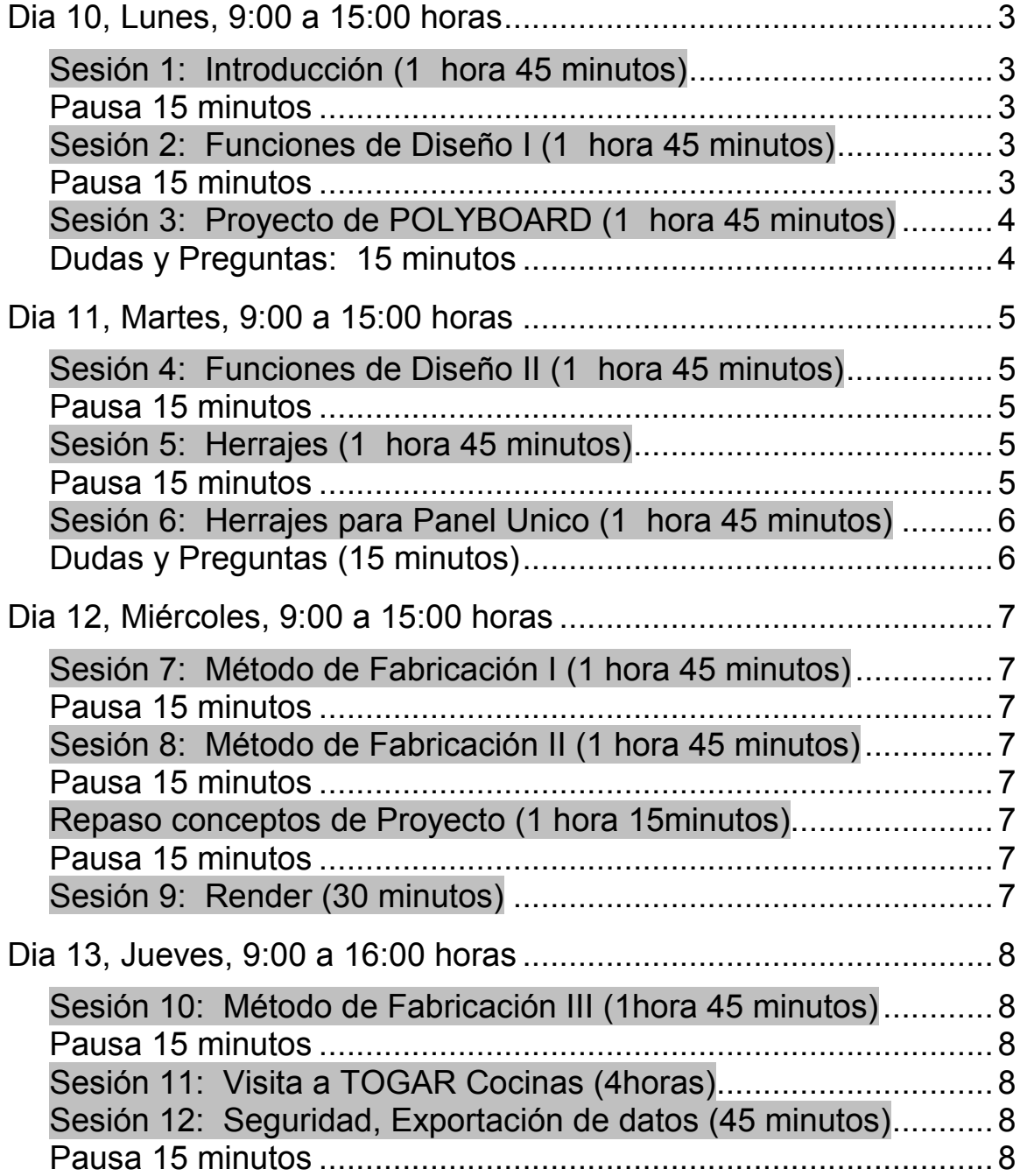

# **Dia 10, Lunes, 9:00 a 15:00 horas**

# *Sesión 1: Introducción (1 hora 45 minutos)*

1.1 Descripción de POLYBOARD. Diferencias entre versiones STD,PRO y PRO-PP. Objetivo y contenido del curso.

1.2 Descripción genérica de las funciones del programa y explicación de su interfase: localización de los menús y Barras de Herramientas.

1.3 Bibliotecas. Crear materiales para Tableros,Cintas y Listones.

1.4 Vista Explosionada. Vista render. Dimensiones interiores. Dimensiones permanentes

1.5 Explicación de la Barra de Propiedades de Mueble y Piezas y cómo modificar desde ella dimensiones,materiales,relaciones de piezas. Concepto de Programa paramétrico.

#### *Pausa 15 minutos* .

# *Sesión 2: Funciones de Diseño I (1 hora 45 minutos)* .

2.1 Diseño de un mueble muy básico y sencillo para tener una panorámica general de todo el proceso de diseño y de las diferentes opciones de construcción disponibles:

-Estante

-Montante

-Doble Fondo

-División Libre

-Cajeado

-Puerta

-Inclinaciones de Techo

-Vaciados

2.2 Guardar mueble diseñado. Usar mueble guardado como generador de nuevos muebles.

- 2.3 Lista de Corte. Configuración de su contenido
- 2.4 Informe. Configuración de su contenido.
- 2.5 Etiquetas . Configuración.

# *Pausa 15 minutos*

#### *Sesión 3: Proyecto de POLYBOARD (1 hora 45 minutos)* .

3.1 Introducción al concepto de Proyecto

3.2 Creación de Suelos y Muros. Asignación de Texturas.

3.3 Añadir muebles guardados al Proyecto. Incorporar dimensiones. Interés del concepto de Proyecto incluso para un mueble único (para añadir dimensiones ó vistas).

3.3 Configurar Informe de Proyecto. Crear Vistas adicionales.

3.4 Profundización en el concepto de Proyecto

-Interés de situar el punto (0,0) al dibujar el suelo

-Opciones para mover y rotar muebles

(La explicación se realiza sobre la base del Tutorial "**TPO6-SueloMuros.pdf**")

# *Dudas y Preguntas: 15 minutos*

# **Dia 11, Martes, 9:00 a 15:00 horas**

#### *Sesión 4: Funciones de Diseño II (1 hora 45 minutos)* .

4.1 Diseño de 2.1 Concepto de Pieza Prioritaria y No Prioritaria. Explicación detallada de la Sección Enlace en las Propiedades de una Pieza. Concepto de Retraso,Solape y Ranura.

4.2 Mueble con Forma Libre. Crear Sección. Definir inclinaciones

- 4.3 Funciones de Mecanizado
- -Mecanizado Interior. Biblioteca de Curvas Cerradas
- -Mecanizado de Cantos y Esquinas. Biblioteca de Curvas Abiertas
- 4.4 Estructura. Biblioteca de Estructuras
- -Ejemplo de Estructura: Puerta con marco y panel
- 4.5 Dividir Superficie
- 4.6 Dividir Material

# *Pausa 15 minutos*

#### *Sesión 5: Herrajes (1 hora 45 minutos)* .

- 5.1 Creación de Herrajes
- -Cómo crear herraje Tornillo
- -Cómo crear herraje Espiga
- -Cómo crear herraje Excéntrica
- 5.2 Regla de Posicionado
- Crear Reglas de Posicionado para Tornillo y Espiga

5.3 Cómo aplicar un herraje desde las Propiedades de la pieza

(En el Tutorial "**TPO6-Cocina.pdf**" se explica detalladamente cómo crear los Herrajes Tornillo y Espiga y la Regla de Posicionado adecuada. En el Tutorial "**TPO6-Cajonera.pdf**" se explica detalladamente cómo crear el Herraje Excéntrica)

#### *Pausa 15 minutos*

#### *Sesión 6: Herrajes para Panel Unico (1 hora 45 minutos)* .

- 6.1 Concepto de Herraje de Panel Unico
- 6.2 Creación de Herraje de Panel Unico
- Como crear Herraje Pomo
- Cómo añadir un accesorio 3D a la definición del Pomo
- 6.3 Alternativa: Definir Herraje convencional para colocar Pomo automáticamente

#### *Dudas y Preguntas (15 minutos)*

# **Dia 12, Miércoles, 9:00 a 15:00 horas**

*Sesión 7: Método de Fabricación I (1 hora 45 minutos)* .

7.1 Concepto de Método de Fabricación y justificación de su interés y utilidad.

7.2 Creación de un Método de Fabricación para Cocinas (Parte 1)

-Submétodo Cuerpo del Mueble

-Submétodo Estilo de Material

-Submétodo División

-Submétodo Puerta

(La explicación se realiza sobre la base del Tutorial "**TPO6-Cocina.pdf**")

#### *Pausa 15 minutos*

#### *Sesión 8: Método de Fabricación II (1 hora 45 minutos)*

8.1 Creación de un Método de Fabricación para Cocinas (Parte 2) -Submétodo Herraje

-Submétodo Cajón

-Submétodo Ranura y Sobremedida

-Submétodo Puerta

-Submétodo Cremallera

(La explicación se realiza sobre la base del Tutorial "**TPO6-Cocina.pdf**" disponible para su descarga en nuestro sitio web)

# *Pausa 15 minutos*

# *Repaso conceptos de Proyecto (1 hora 15minutos)*

# *Pausa 15 minutos*

#### *Sesión 9: Render (30 minutos)*

9.1 Render

- Tipo de Render. Sombra
- Luces. Cambiar posición
- Luces. Añadir luces

(La explicación se realiza sobre la base del Tutorial "**TPO6-LucesRender.pdf**")

# **Dia 13, Jueves, 9:00 a 16:00 horas**

# *Sesión 10: Método de Fabricación III (1hora 45 minutos)*

10.1 Creación de un Método de Fabricación para Cajoneras

(La explicación se realiza sobre la base del Tutorial "**TPO6-Cajonera.pdf**")

10.2 Método de Fabricación genérico y copia aplicada al Mueble

10.3 Sustituir un Método por otro

#### *Pausa 15 minutos*

#### *Sesión 11: Visita a TOGAR Cocinas (4horas)*

11.1 Visita de campo para ver la aplicación de POLYBOARD en una empresa dedicada a la fabricación de mobiliario.

11.2 Comentarios

# *Sesión 12: Seguridad, Exportación de datos (45 minutos)*

12.1 Copias de Seguridad de Datos de Usuario (Bibliotecas) 12.2 Enlace de POLYBOARD con programas externos -Exportacion DXF 3D -Exportación archivos "3DS" 12.3 Postprocesado -Configuración del Postprocesador -Generar archivos para pasar a CNC y mecanizar.

#### *Pausa 15 minutos*